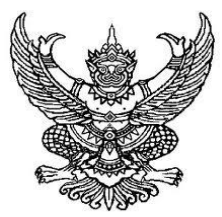

**ประกาศมหาวิทยาลัยราชภัฏศรีสะเกษ เรื่อง กำหนดการและขั้นตอนการกู้ยืมเงินกองทุนเงินให้กู้ยืมเพื่อการศึกษาแบบดิจิทัล Digital Student Loan Fund System (DSL) ปีการศึกษา 2567**

 **…………………………………..……….**

ตามที่มหาวิทยาลัยราชภัฏศรีสะเกษ ได้ดำเนินการกู้ยืมเงินกองทุนเงินให้กู้ยืมเพื่อการศึกษา สำหรับนักศึกษาที่ประสงค์ ขอกู้ยืมเงินกองทุนเงินให้กู้ยืมเพื่อการศึกษา ปีการศึกษา 2567 แบ่งลักษณะการกู้ยืมออกเป็น 5 ลักษณะ ประกอบด้วย

ลักษณะที่ 1 ขาดแคลนทุนทรัพย์

ลักษณะที่ 2 ศึกษาในสาขาที่เป็นความต้องการหลัก ซึ่งมีความชัดเจนของการผลิตกำลังคนและมีความจำเป็น ้า<br>ตุคการพัฒนาประเทศ

ลักษณะที่ 3 ศึกษาในสาขาวิชาขาดแคลนหรือที่กองทุนมุ่งส่งเสริมเป็นพิเศษ

ลักษณะที่ 4 เรียนดีเพื่อสร้างความเป็นเลิศ

ลักษณะที่ 5 ลักษณะอื่นตามความจำเป็นและเหมาะสม

เพื่อให้การดำเนินงานกองทุนเงินให้กู้ยืมเพื่อการศึกษา ของมหาวิทยาลัยราชภัฏศรีสะเกษเป็นไปด้วยความเรียบร้อย และมีประสิทธิภาพ อธิการบดีอาศัยอำนาจตามความในมาตรา 31 แห่งพระราชบัญญัติมหาวิทยาลัยราชภัฏ พ.ศ. 2547 มหาวิทยาลัย ราชภัฏศรีสะเกษ จึงขอแจ้งรายละเอียดการกู้ยืมเงิน กำหนดการและขั้นตอนการกู้ยืมเงินกองทุนเงินให้กู้ยืมเพื่อการศึกษาแบบดิจิทัล Digital Student Loan Fund System (DSL) ปีการศึกษา 2567 ดังนี้

**1.สำหรับผู้กู้ยืมรายเก่าต่อเนื่องเลื่อนชั้น รายใหม่และรายเก่าที่เปลี่ยนระดับการศึกษา เปลี่ยนสถานศึกษา ย้ายหลักสูตร และหรือขอกู้ยืมครั้งแรกกับมหาวิทยาลัยราชภัฏศรีสะเกษชั้นปีที่ 2-5 (รหัสนักศึกษา 63-66)**

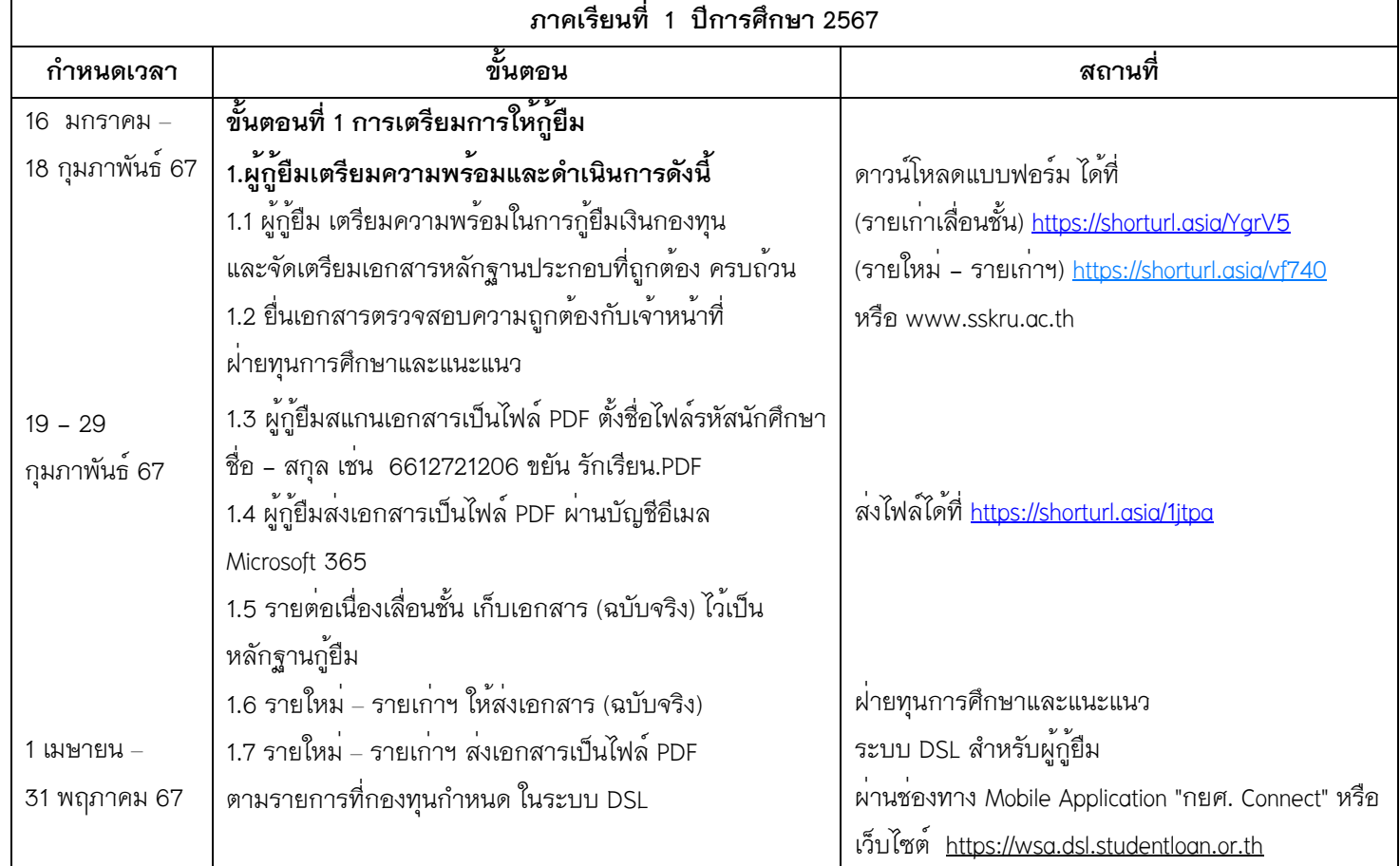

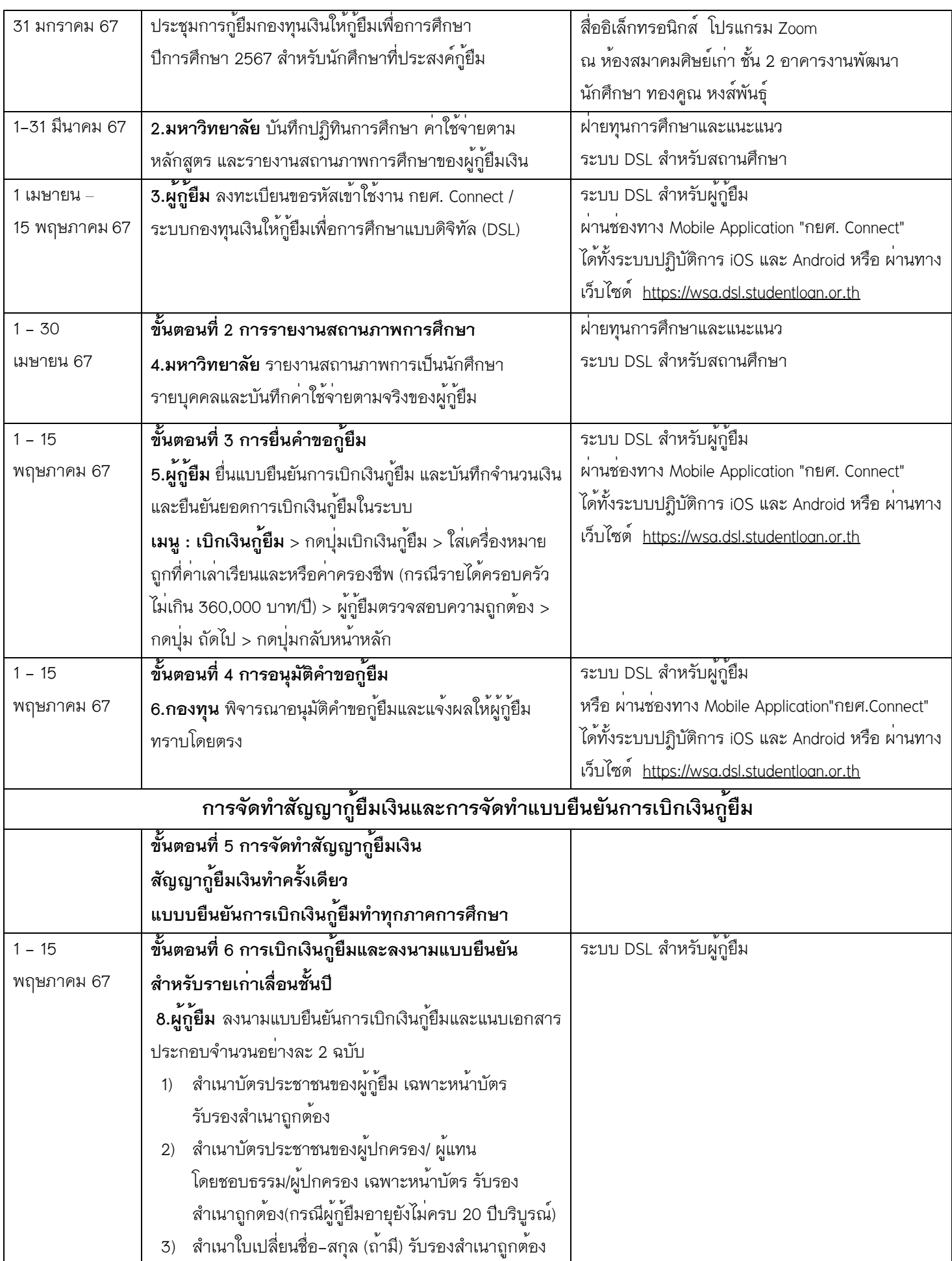

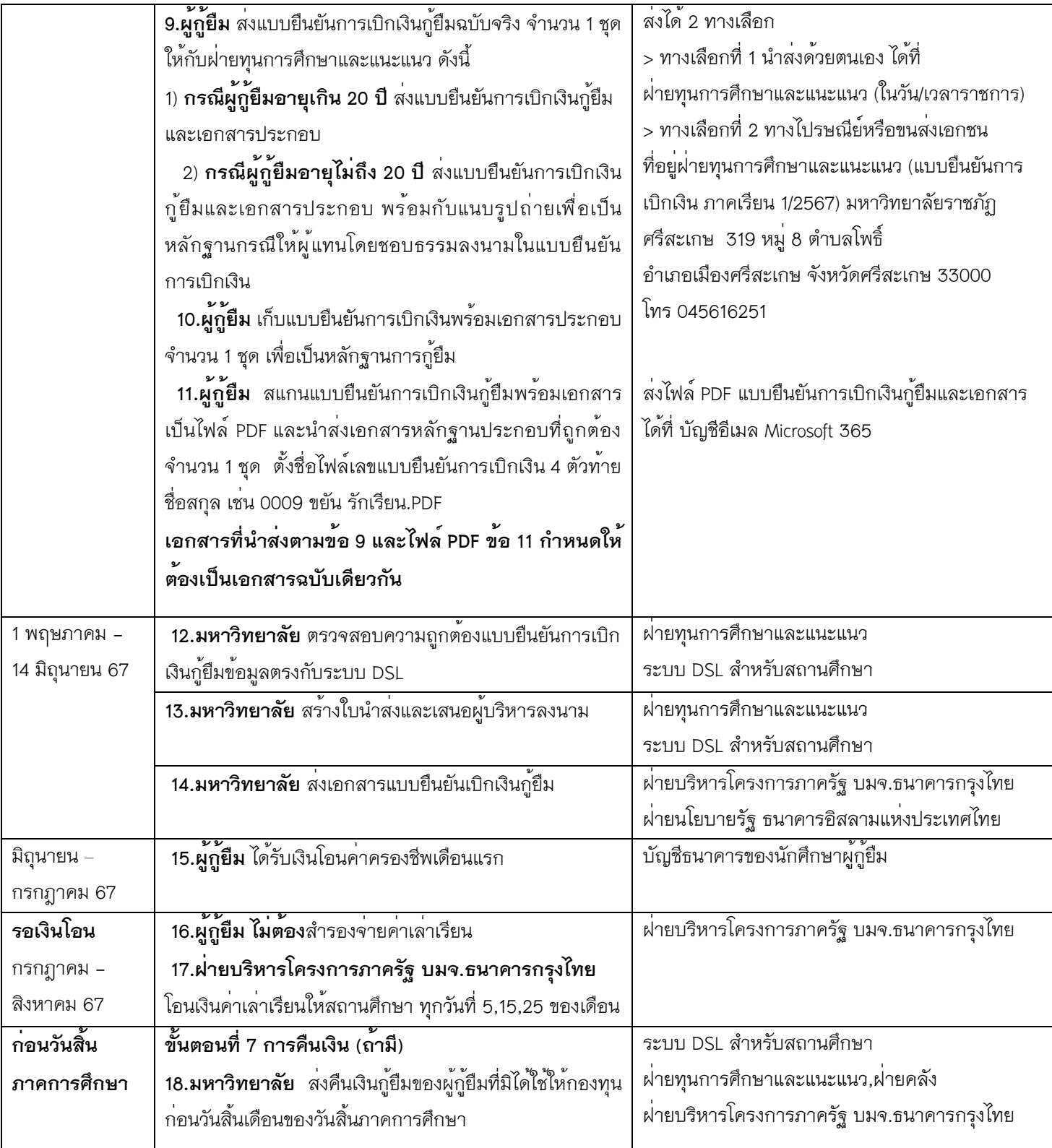

**2.สำหรับผู้กู้ยืมรายใหม่และรายเก่าที่เปลี่ยนระดับการศึกษา เปลี่ยนสถานศึกษา ย้ายหลักสูตร และหรือขอกู้ยืมครั้งแรก กับมหาวิทยาลัยราชภัฏศรีสะเกษ (รหัสนักศึกษา 67)**

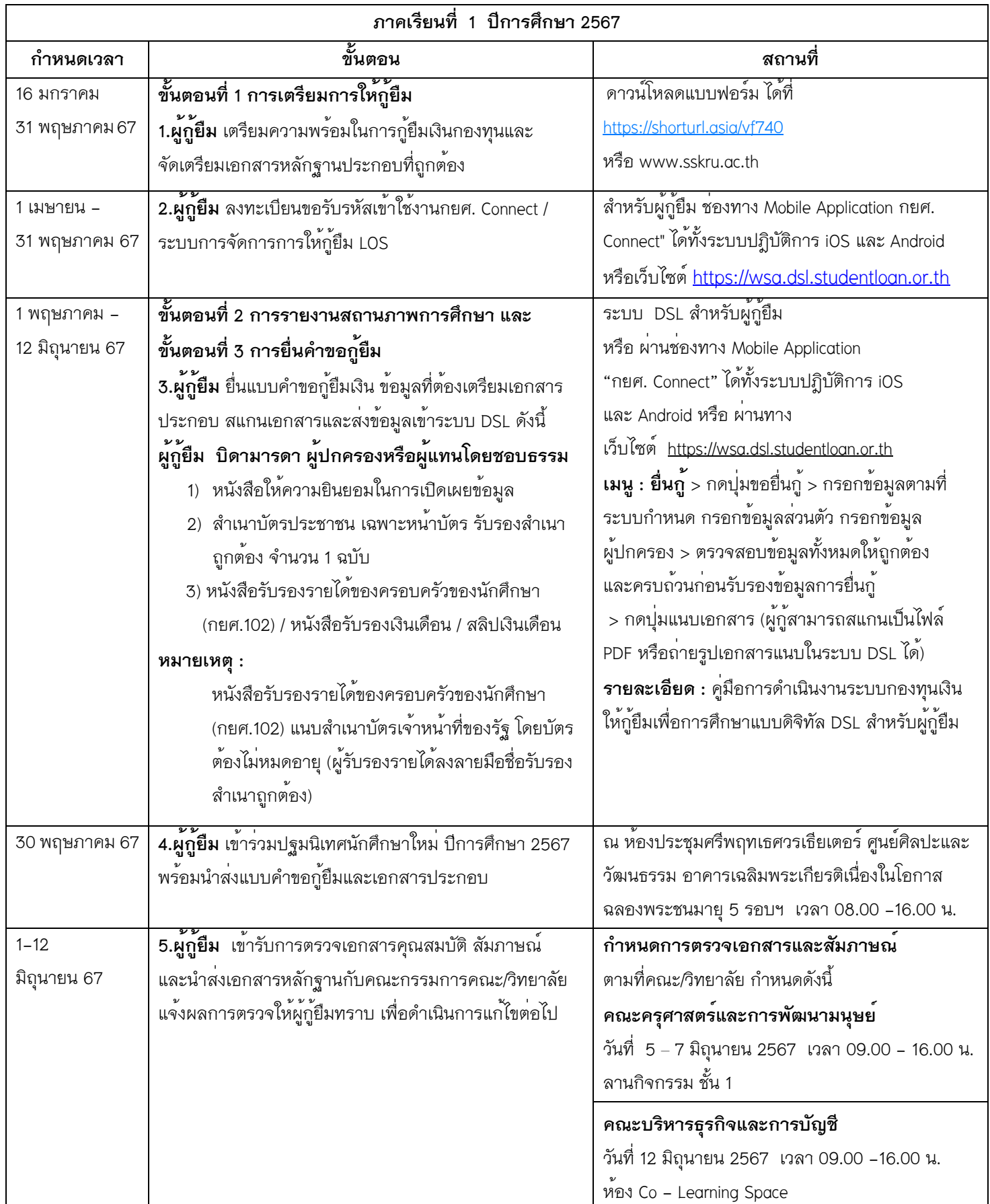

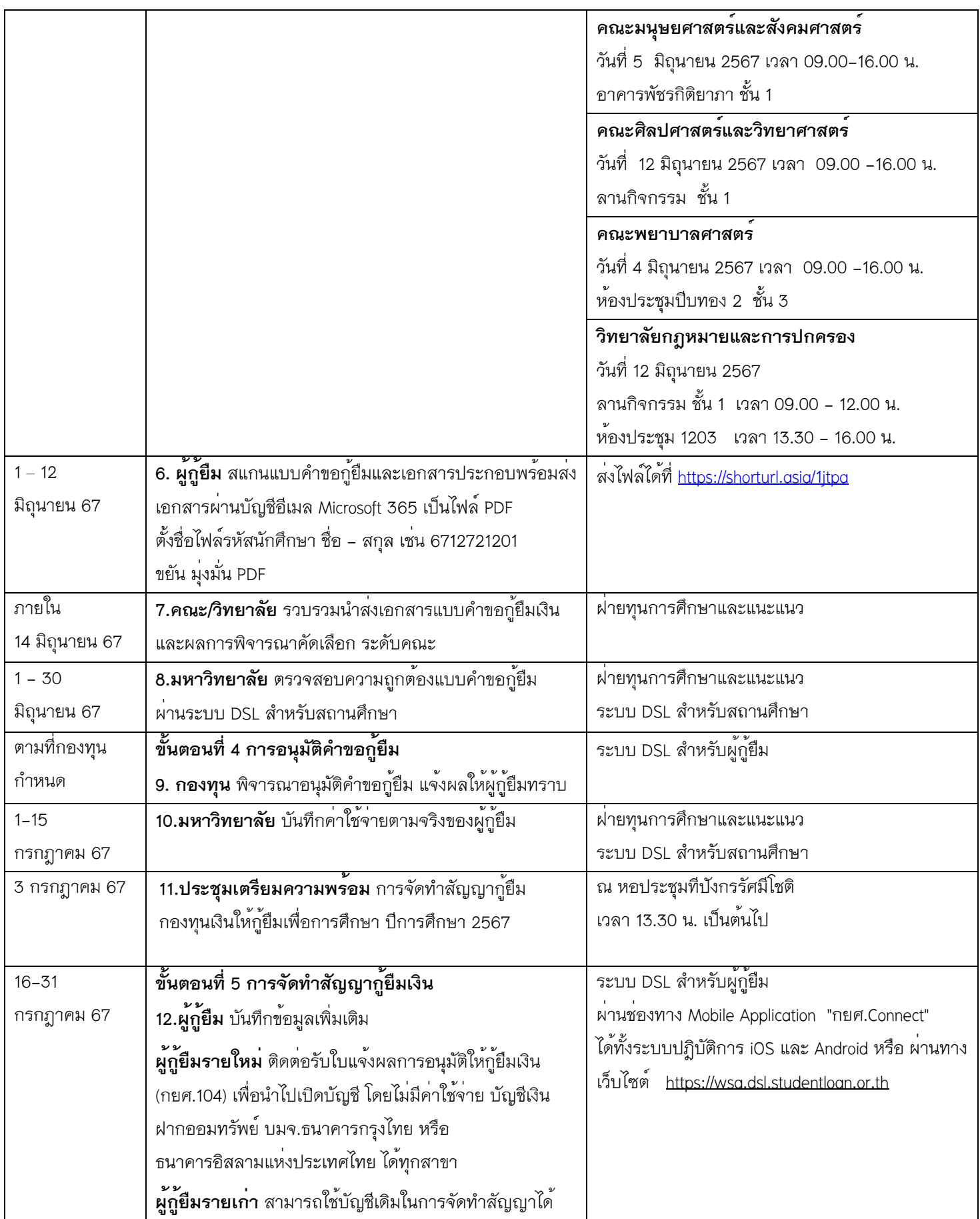

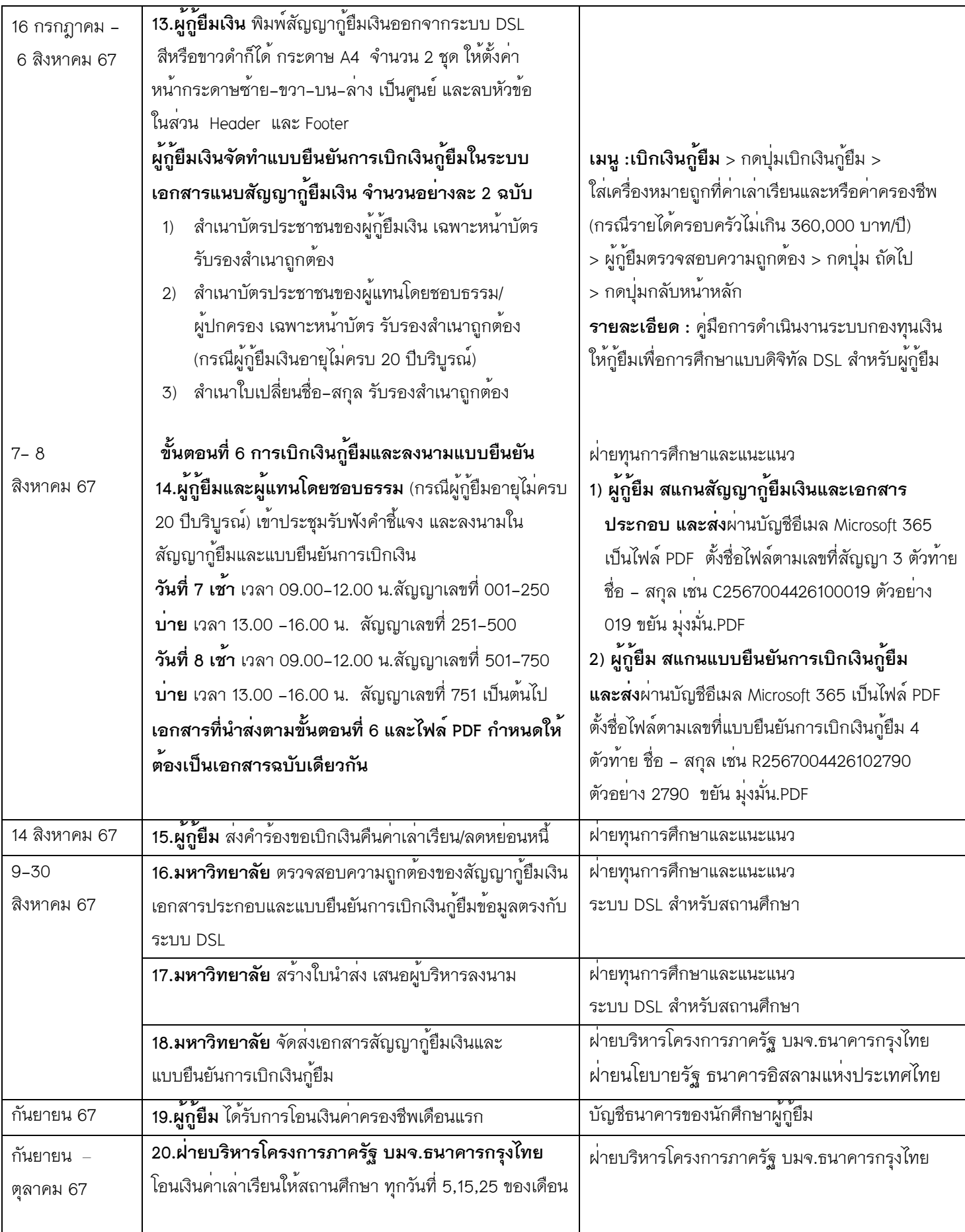

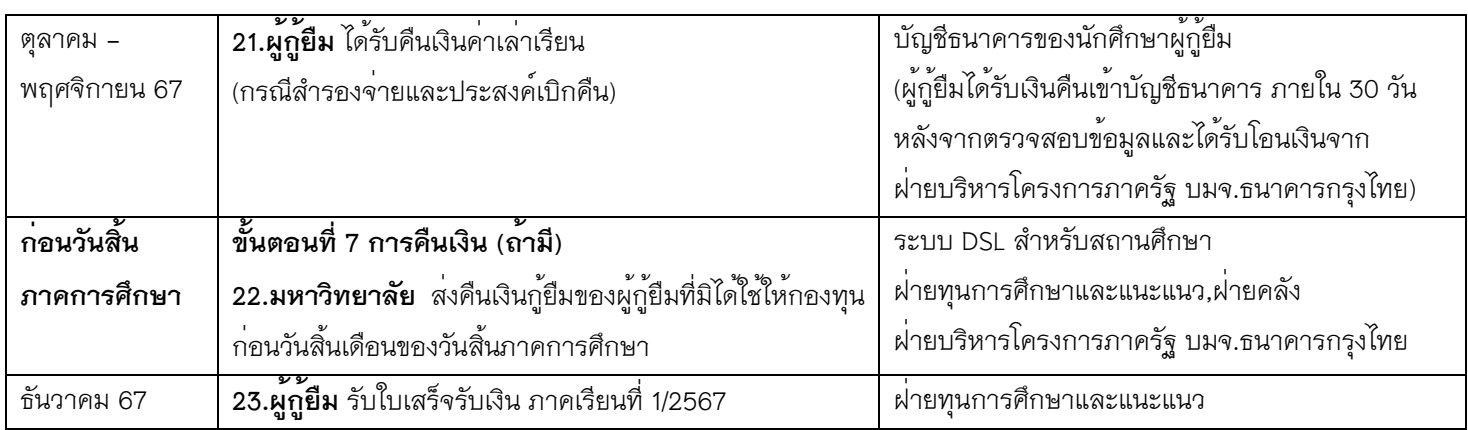

## **3.สำหรับผู้กู้ยืมรายใหม่และรายเก่าต่อเนื่อง รหัสนักศึกษา 63-67**

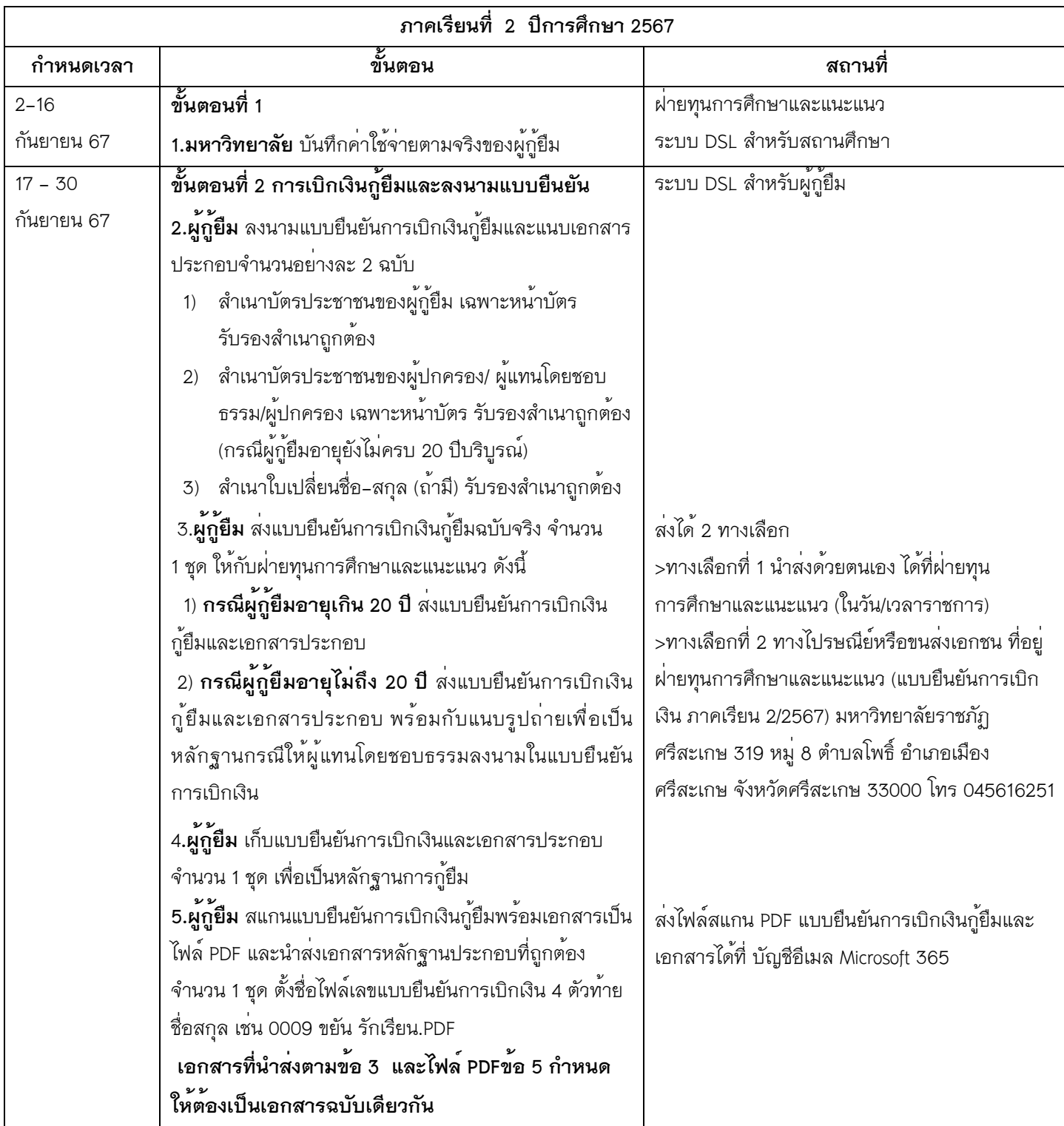

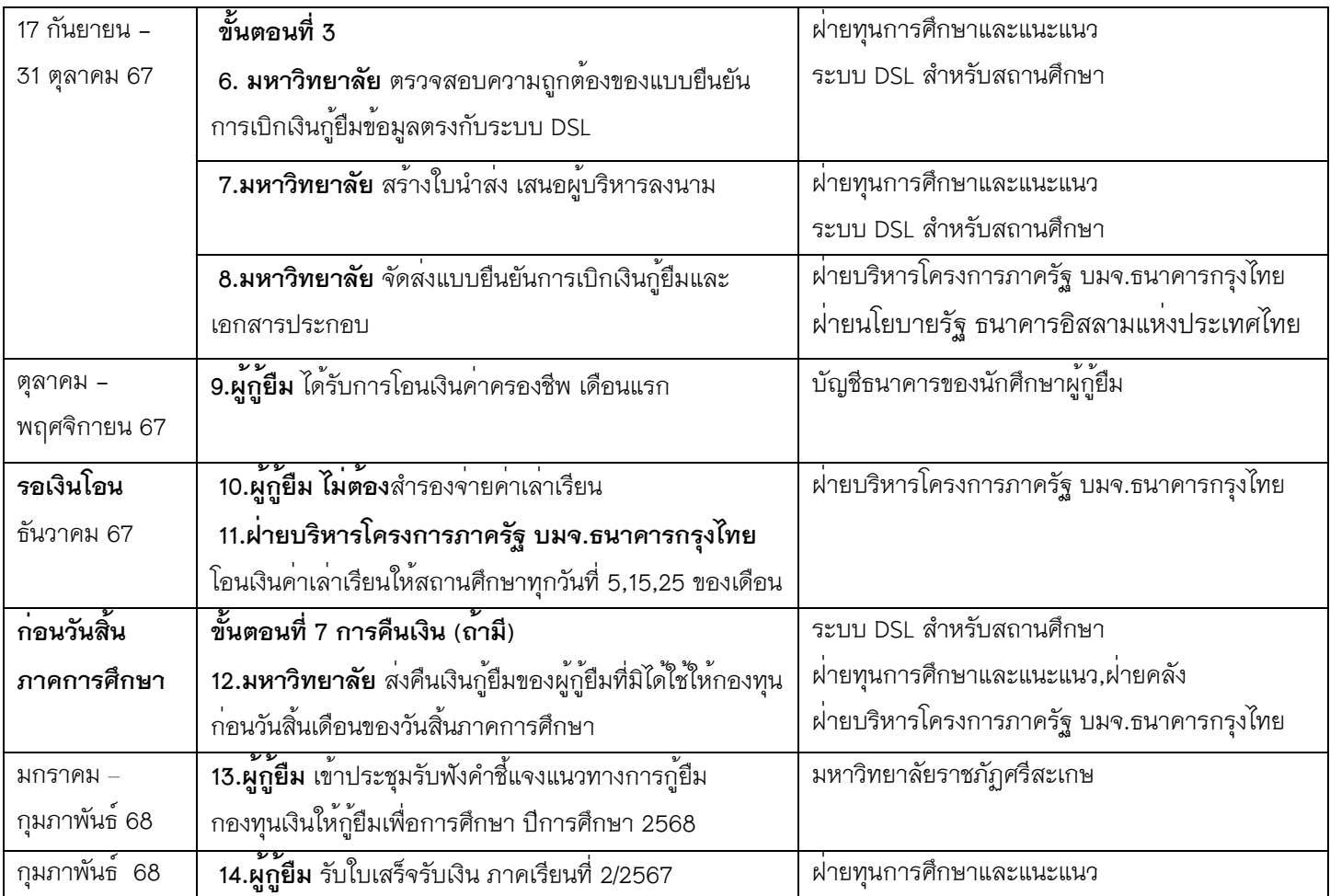

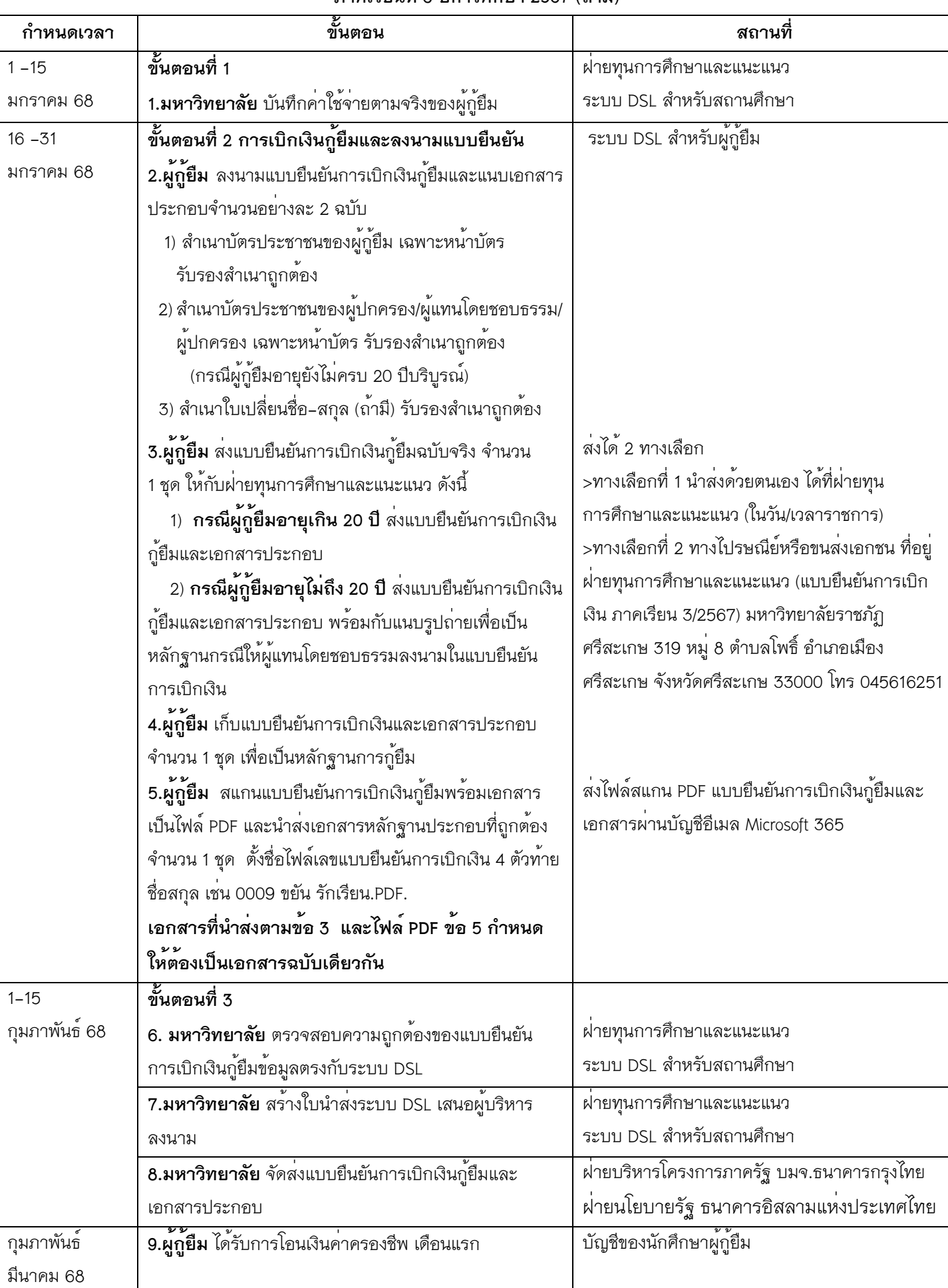

## **ภาคเรียนที่ 3 ปีการศึกษา 2567 (ถ้ามี)**

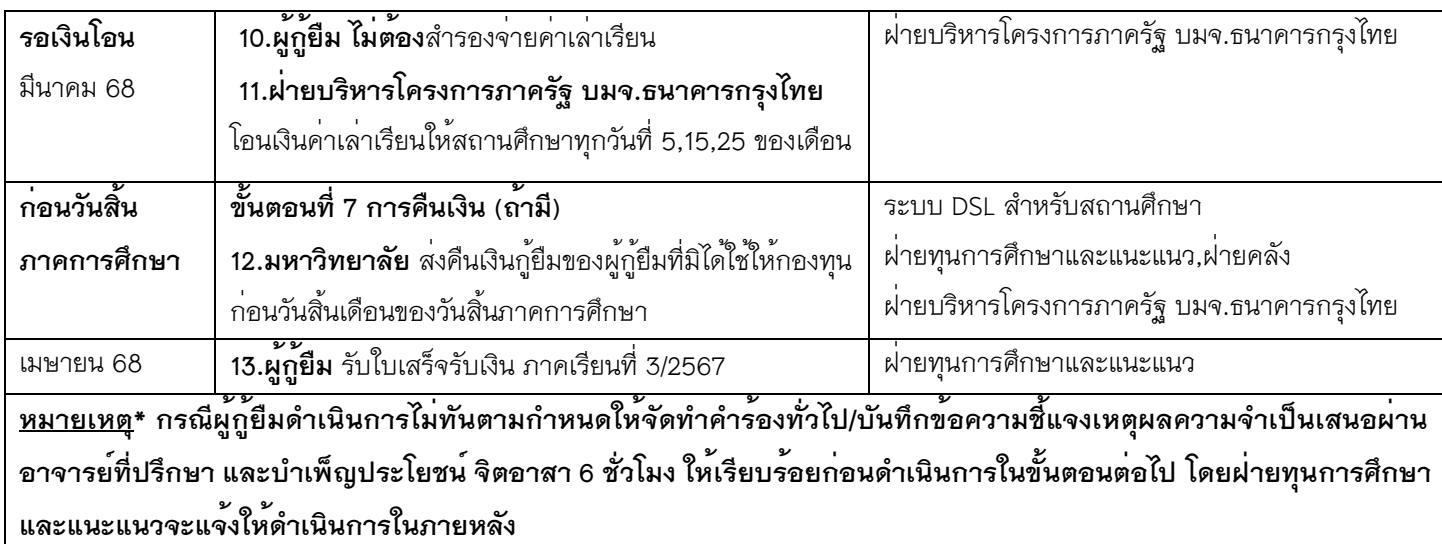

ขอให้นักศึกษาแสดงบัตรประจำตัวประชาชนและบัตรนักศึกษา แต่งกาย ภาคปกติ ชุดนักศึกษาหรือชุดกิจกรรมวันพุธ (เสื้อสีทอง) นักศึกษา ภาค กศ.บป. ชุดสุภาพ ในการติดต่อราชการ

จึงประกาศให้ทราบโดยทั่วกัน

ประกาศ ณ วันที่ 15 มกราคม พ.ศ. 2567

 (ผู้ช่วยศาสตราจารย์ ดร.วิมล หลักรัตน์) รองอธิการบดี ปฏิบัติราชการแทน อธิการบดีมหาวิทยาลัยราชภัฏศรีสะเกษ

เลขที่053/2567